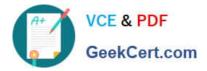

# C\_TSCM52\_66<sup>Q&As</sup>

SAP Certified Application Associate - Procurement with SAP ERP 6.0 EHP6

## Pass SAP C\_TSCM52\_66 Exam with 100% Guarantee

Free Download Real Questions & Answers **PDF** and **VCE** file from:

https://www.geekcert.com/c\_tscm52\_66.html

### 100% Passing Guarantee 100% Money Back Assurance

Following Questions and Answers are all new published by SAP Official Exam Center

Instant Download After Purchase

- 100% Money Back Guarantee
- 😳 365 Days Free Update
- 800,000+ Satisfied Customers

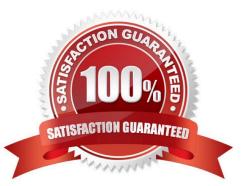

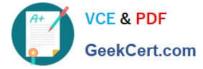

#### **QUESTION 1**

Which fields can you include in the check for duplicate invoices in Customizing for Logistics Invoice Verification? (Choose three)

- A. Invoice date
- B. Tax amount
- C. Company code
- D. Reference
- E. Posting date
- Correct Answer: ACD

#### **QUESTION 2**

For invoices without a purchase order reference in Logistics Invoice Verification the header data is filled with the document date and the invoice amount.

Which additional fields must you fill in the header data? (Choose three)

- A. Invoicing party in the tab Details
- B. Baseline payment date in the tab Payment
- C. Payment terms in the tab Payment
- D. Tax code in the tab Tax
- E. Currency in the tab Basic data

Correct Answer: ABE

#### **QUESTION 3**

Which assignments can be made for the organizational object Purchasing Organization? (Choose two)

- A. Purchasing Organization can be assigned to only one company code.
- B. Purchasing Organization must be assigned to one or more plants.
- C. Purchasing Organization can be assigned to multiple purchasing groups.
- D. Purchasing Organization can be assigned to multiple controlling areas.

Correct Answer: AB

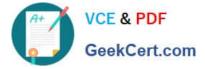

#### **QUESTION 4**

How can you initiate the source determination when you create a purchase requisition manually? (Choose two)

- A. Set the indicator for automatic source determination in the respective item of the purchase requisition.
- B. Use the button Assign Source of Supply in the header of the purchase requisition.
- C. Use the button Assign Source of Supply in the respective item of the purchase requisition.

D. Set the indicator for automatic source determination in the header of the purchase requisition before you enter purchase requisition items.

Correct Answer: CD

#### **QUESTION 5**

Which of the following are prerequisites for the system to check the minimum shelf life in the goods receipt for a purchase order? (Choose three)

- A. The shelf life expiration date check is activated for the movement type.
- B. The material is managed in batches.
- C. The remaining shelf life is maintained in the purchase order.
- D. The storage location where the material is received is warehouse-managed.
- E. The shelf life expiration date check is activated for the plant.

Correct Answer: ACE

<u>C TSCM52 66 VCE Dumps</u> <u>C TSCM52 66 Practice</u> <u>C TSCM52 66 Braindumps</u> <u>Test</u>